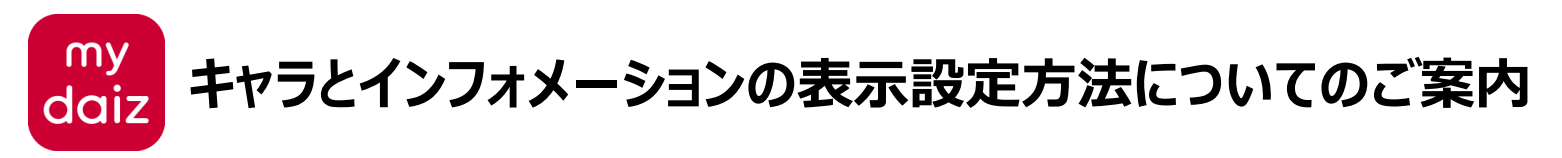

平素はNTTドコモのサービス・商品をご利用いただき、誠にありがとうございます。

22春夏モデルをご利用のお客さまにおいて、Androidの仕様変更により、ホーム画面の「キャラとインフォメーション」が初期状態では表示されなくなります。 対象のお客さまにはお手数をおかけしまして大変申し訳ございませんが、下記の手順で設定していただくようお願いいたします。

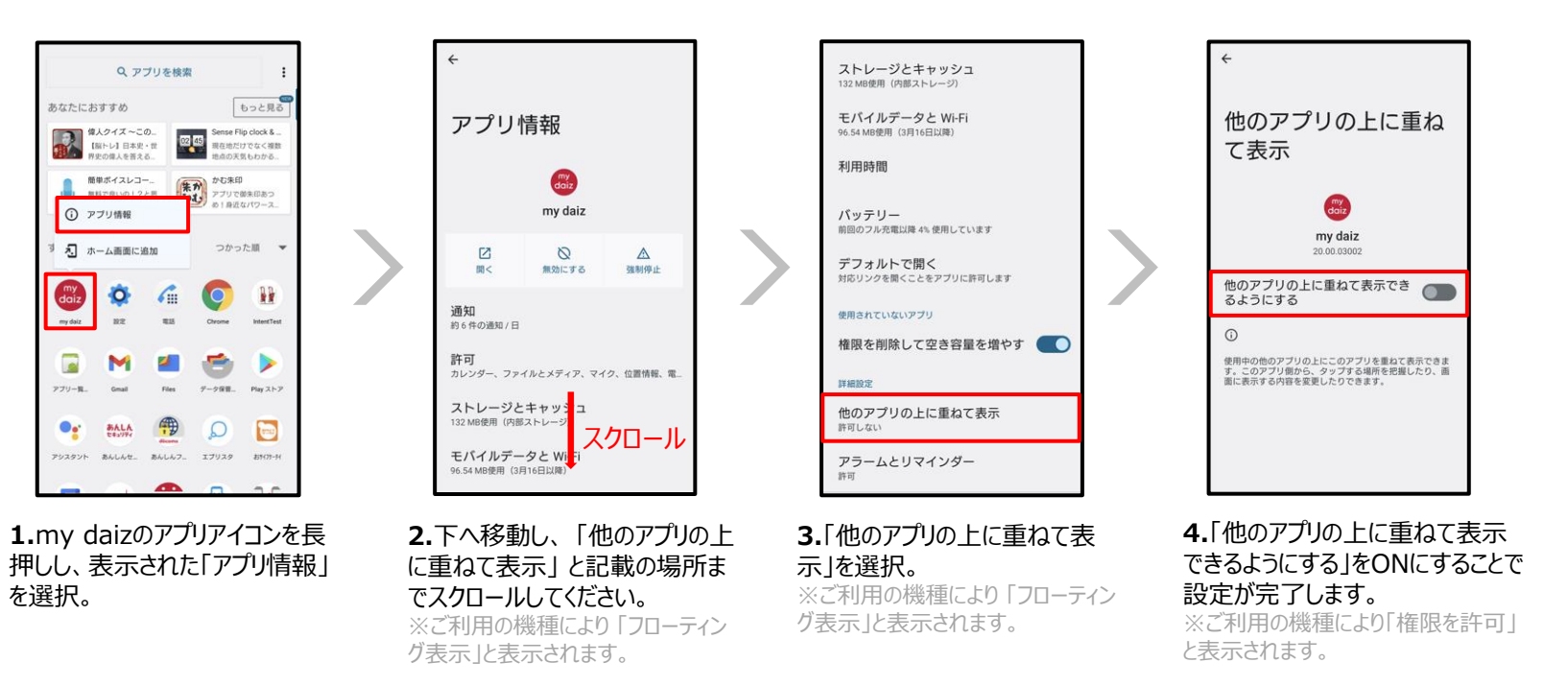

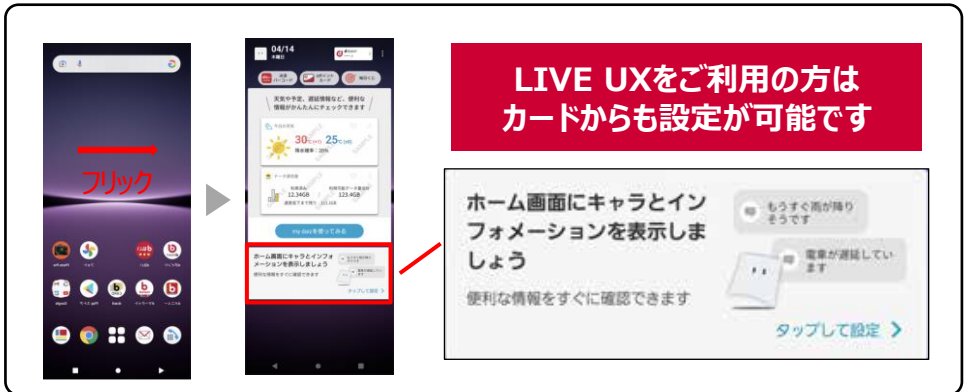